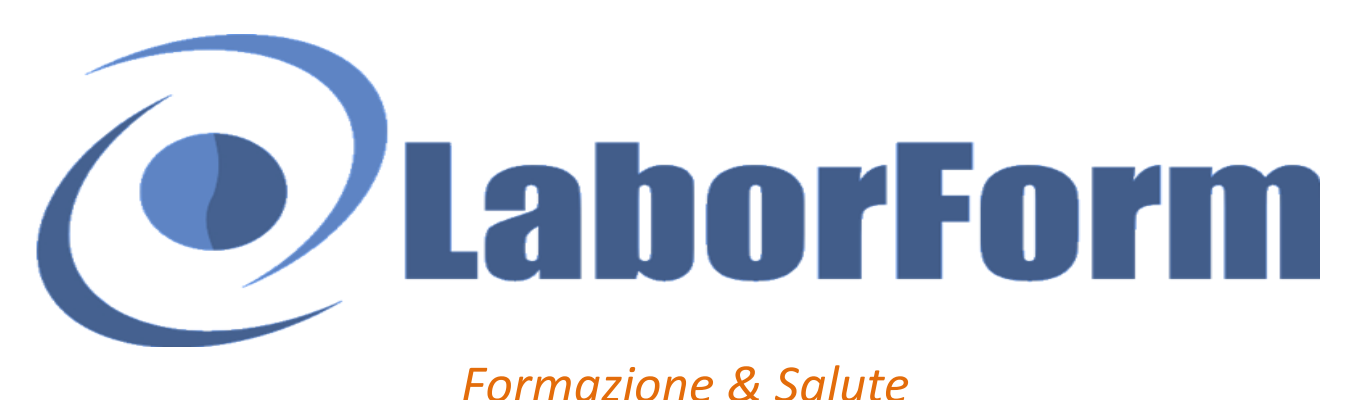

Via Ernesto Monaci 21, 00161 ROMA E-mail: info@laborform.it Sito web: www.laborform.it

# **Educazione Continua in Medicina (ECM) "Tutto e niente, bianco o nero senza sfumature; il disturbo di personalità borderline nella società e nell'individuo"**

**Destinatari:** Tutte le professioni con obbligo ECM *(aperto anche a coloro che sono interessati all'argomento)* **POSTI LIMITATI**

**Luogo di svolgimento: BARI,** presso **HOTEL MODERNO**, via Scipione Crisanzio 60

**26 Novembre 2016 h. 9:00-19:00**

## **Crediti ECM 15**

## **26 NOVEMBRE 9:00-19:00**

*Società ed individuo, analisi sociologica e fenomenologica Tempo e spazio nella società odierna Affetti, emozioni e vissuti tra percezione e rappresentazione del Sé Il disturbo di personalità borderline; linea di confine tra nevrosi e psicosi Instabilità nella società e nell'individuo tra iperidealizzazione e svalutazione Presentazione di casi clinici Conclusioni e verifica finale*

> *-Provider Nazionale STANDARD n. 367- Autorizzazione n. 7068 del 18/10/2010*

# **LE ISCRIZIONI CHIUDONO IL 16 NOVEMBRE SALVO ESAURIMENTO POSTI**

### **Modalità d'iscrizione:**

- 1. **Verificare la disponibilità di posto per prenotarsi -** tel 333.8194364 (Dal Lunedì al Venerdì h 9:30/13:30 15:30/18:00)
- 2. **Effettuare l'iscrizione tramite bonifico bancario** -**Entro 5 gg dalla prenotazione, cfr data chiusura iscrizioni**-
- *LABORFORM -UniCredit Banca di Roma, IBAN: IT35S0200805250000401181858 (causale: COGNOME, NOME E SEDE CORSO)* 3. **Dare conferma** al numero 333.8194364 dell'avvenuto pagamento (sms specificando: nome-cognome e sede del corso)
- *La scheda di adesione verrà compilata dal sito web www.laborform.it (iscrizioni on-line) o in alternativa il giorno del corso. È possibile*

*effettuare un unico bonifico anche più persone specificando nella causale i nominativi dei partecipanti e la città sede del corso. Qualora il corso per qualsiasi motivo venisse annullato coloro che hanno versato la quota verranno rimborsati.*

### **Relatore**

Dott.ssa Ilaria Alessandro *Psicologa-Psicoterapeuta-Terapeuta EMDR*

**Per informazioni**

LABORFORM **Tel. 333.8194364** (Dal Lunedì al Venerdì h 9:30/13:30 - 15:30/18:00) e-mail: **info@laborform.it**

## **Quota di partecipazione**

**€ 85,00** -Per gli "Amici LABORFORM" **€ 75,00**- Vai s[u www.laborform.it](http://www.laborform.it/) e scopri come diventare "Amico" Senza ECM **€ 60,00**

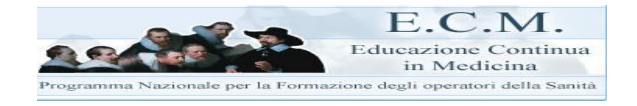